# \*Introduction to CTF

Basics, search, and infosec

June 25, 2022

CTF Team.<br>Computer Security.<br>2 Welcome to CTF team training! We are COMPASS CTF Team. CTF (Capture the Flag) is a kind of competitions in Computer Security. You can learn from CTF:

- $\bullet$  computer science methodology.
- $\bullet$  computer security on hacking and defense.
- $\star$  co-operate with team members.

Today's topics are include:

- $\triangle$  CTF introduction
- **\*** Categories
- $\blacksquare$  Tools and resources to CTF
- $*$  How to use search engines
- $\triangle$  Related books

"Knowing is not enough; we must apply. Willing is not enough; we must do." - Johann Wolfgang von Goethe

It enough; we must do." - Johann<br>
I due to its interdisciplinary<br>
Ireas ranging from theoretical<br>
Ireantion technology<br>
Me spirit of what constitutes a Computer security represents a challenge to education due to its interdisciplinary nature. Topics in computer security are drawn from areas ranging from theoretical aspects of computer science to applied aspects of information technology management. This makes it difficult to encapsulate the spirit of what constitutes a computer security professional.

Find a CTF:

- \* PicoCTF and PlaidCTF by CMU
- $H\text{SCTF}$  is made for high school students
- <sup>\*</sup> Ghost in the Shellcode (GitS)
- **E** CSAW CTF by NYU-Poly
- UCSB iCTF is for academics only
- <sup>\*</sup> Defcon CTF

 $t/list/upcoming$ Use CTFtime to find CTFs: https://ctftime.org/event/list/upcoming

How is a Wargame different?

ng. Typically, they are organized<br>more of them. Wargames are an<br> Wargames are similar to a CTF but are always ongoing. Typically, they are organized into levels that get progressively harder as you solve more of them. Wargames are an excellent way to practice for CTF!

- Micro Corruption
- $\blacktriangleright$  SmashTheStack
- *E* OverTheWire
- $\bigstar$  Exploit Exercises

# What about CCDC?

se themselves as CTF<br>nallenge (CCDC) and its regional<br>hem. They are unrealistic<br>security or anything else. They<br>7 There are some defense-only competitions that disguise themselves as CTF competitions, mainly the Collegiate Cyber Defense Challenge (CCDC) and its regional variations, and our opinion is that you should avoid them. They are unrealistic exercises in frustration and will teach you little about security or anything else. They are incredibly fun to play as a Red Team though!

ersecurity competition where<br>ies in services run by the<br>ies in other team's services while<br> $\frac{1}{2}$ An Attack/Defense Capture the Flag is a type of cybersecurity competition where competing teams attempt to find security vulnerabilities in services run by the opposing teams. Each team works finding vulnerabilities in other team's services while protecting their own, hence "attack/defense".

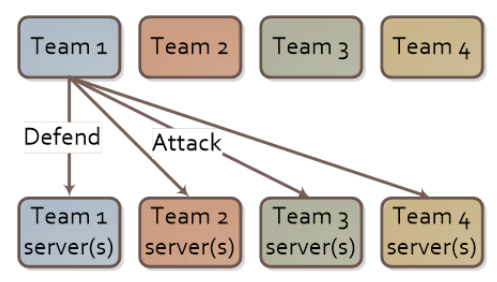

# Where to find a CTF?

# https://ctftime.org/

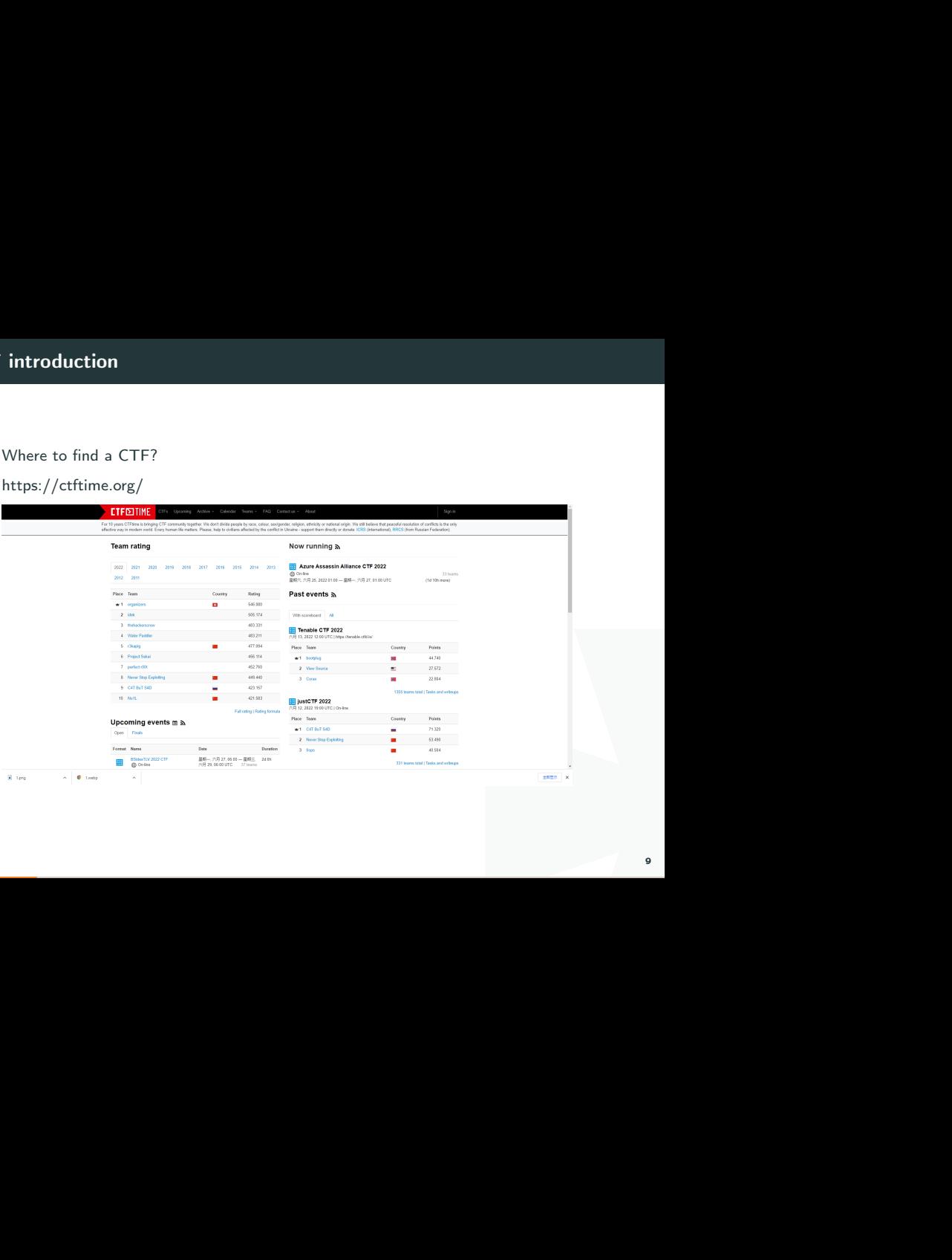

9

Find a Job:

- I \* Application Security (code audits/app assessments)
- \* Attacker (offensive)
- $\triangle$  Compliance
- $F$  Forensics
- \* Incident Handler
- \* Manager
- \* Network Security Engineer
- *F* Penetration Tester
- \* Policy
- \* Researcher
- \* Reverse Engineer
- \* Security Architect

# The Basics

- $\bullet$  Linux
- **\*** Windows
- <sup>\*</sup> Python programming
- $\triangleq$  GIT
- $F$  Firewalls
- \* Proxies and VPNs

nus Torvalds. Strictly speaking<br>
System. Linux is the most<br>
Interval and the desktop-market.<br>
The desktop-market.<br>
Int.<br>
Int. Linux was first released in September 17, 1991 by Linus Torvalds. Strictly speaking Linux is just the kernel in the GNU/Linux operating system. Linux is the most installed OS in the world, that is mainly due to the fact that android use Linux as its OS. It is leading in pretty much all markets except for the desktop-market.

- \* Package management program.
- **E** Speed and interval of release
- Desktop environment
- I Default GUI
- Community
- \* Compilation of the Linux Kernel

We typically use kali linux or black arch as environment.

# Basics of linux

- \* The Shell Bash
	- **\*** Navigating
	- **\*** Looking at files
	- **\*** Working with files
	- $\div$  Finding files
- **\*** Editing text
- **I** User management
- $\bigstar$  Permissions
- \* Processes
- \* Packages
- **\*** The Filesystem
- \* Network basics

# Bash-scripting

Bash is also a scripting language, used to programming basically.

The following code will iterate over a file and echo out every single line:

# ng basically.<br>
It every single line:<br>
14 Solution #!/bin/bash for line in \$(cat file.txt);do echo \$line done

# Bash-scripting

- **\*** For-loops
- $H$  If statement
- \* Command line arguments
- $\bullet$  Daemonize an execution
- $\bullet$  Use the output of command

 $\begin{array}{c}\n\text{unguage.} \\
\text{I5}\n\end{array}$ Bash is a script language rather than a compilation language.

# Vim

http://www.viemu.com/a-why-vi-vim.html

000 m/questions/1218390/what-is-<br>
International control<br>
International control of the secured<br>
International control of the secured<br>
International control of the secured international control of the secured<br>
International And also this classic answer: https://stackoverflow.com/questions/1218390/what-isyour-most-productive-shortcut-with-vim

- $\bullet$  Movement Motion commands
- **Additional Commands** 
	- $\cdot$  :q Quit.
	- \* :wq Save and close.
	- \* : syntax on Turn on Syntax highlighting for C programming and other
	- $\cdot$  languages.
	- I :history Shows the history of the commands executed
	- $\cdot$  :set number Turn on the line numbers.
	- $\cdot$  :set nonumber Turn off the line numbers.
- **Clipboard**
- Plugins

# Man pages

you are curious about some flags<br>17<br>17 Online man pages are available at https://man.cx/ if you are curious about some flags and not near a linux terminal

Use man page to find help for commands in Linux.

#### **Windows**

mon OS for desktop users in the<br>
I and the ins and outs of it.<br>
I was and windows networks.<br>
The good old **CMD**. Whether you like it or not Windows is the most common OS for desktop users in the world. So for a pentester it is fundamental to understand the ins and outs of it. So this chapter will contain some basics about Windows and windows networks. We will also look a bit at **PowerShell** and of course the good old **CMD**.

# Basics of windows

Versions of Windows

- $\bullet$  Windows desktops OS
- **\*** Windows Server

# Windows Networks

- **\*** User privileges
- $\bullet$  Windows domain
- **F** IIS Windows web server
- **File types** 
	- **BAT** Bash Script
	- \* DLL Dynamic Link Library

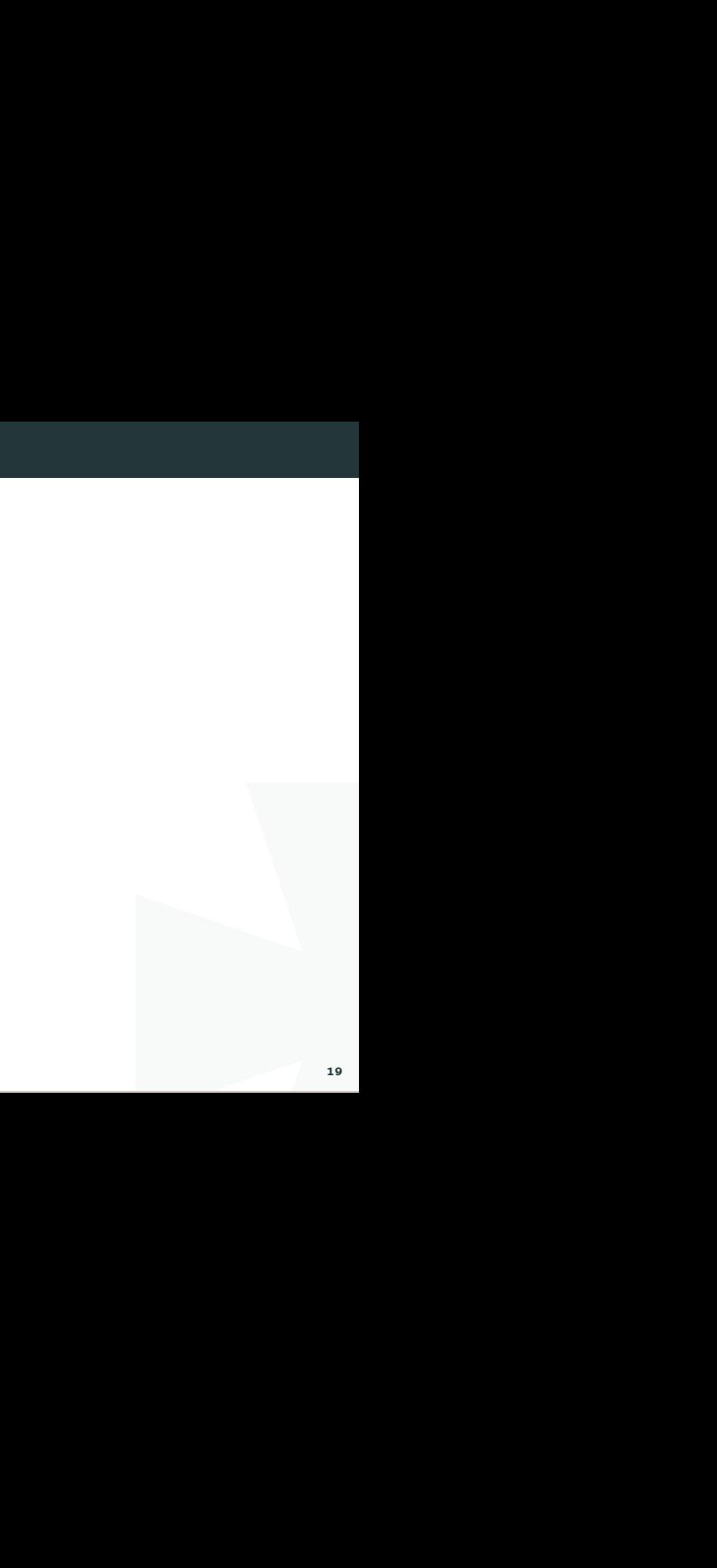

# PowerShell

from Windows 7. But can be<br>an attacker might want. PowerShell is Windows new shell. It comes by default from Windows 7. But can be downloaded and installed in earlier versions.

- **I** PowerShell provides access to almost everything an attacker might want.
- $\cdot$  It is based on the NFT framework.
- $\blacksquare$  It is basically bash for windows

# Solution

Get-Help <cmdlet name | topic name>

### PowerShell Execute scripts

Restricted: PowerShell won't run any scripts. This is PowerShell's default execution policy.

AllSigned: PowerShell will only run scripts that are signed with a digital signature. If you run a script signed by a publisher PowerShell hasn't seen before, PowerShell will ask whether you trust the script's publisher.

PowerShell's default execution<br>igned with a digital signature. If<br>n't seen before, PowerShell will<br>aded from the Internet unless<br>ded from the Internet will run<br>PowerShell will prompt you<br>before.<br>ut will still prompt you be RemoteSigned: PowerShell won't run scripts downloaded from the Internet unless they have a digital signature, but scripts not downloaded from the Internet will run without prompting. If a script has a digital signature, PowerShell will prompt you before it runs a script from a publisher it hasn't seen before.

Unrestricted: PowerShell ignores digital signatures but will still prompt you before running a script downloaded from the Internet.

# CMD - Windows commands

- $\triangle$  Dealing with files and stuff
- \* Network
- **F** Processes
- **\*** Users
- $*$  Mounting Mapping

# Scripting With Python

e easy to use. One really popular<br>23 There are many high-level scripting languages that are easy to use. One really popular one is Python.

- \* Array/list
- \* Modules
- $\bigstar$  Pip package management

# GIT

Version Control System, really useful for tracking your changes.

try.github.com 15 mins tutorial.

r changes.<br>Ioad, install, and configure Git on<br>GitHub from the command<br>24 To use Git on the command line, you'll need to download, install, and configure Git on your computer. You can also install GitHub CLI to use GitHub from the command line. For more information, see "About GitHub CLI."

# Firewalls

affic. So egress filtering ensures<br>d to leave the network. Of course<br>as you are well at computer<br>nt cons & pros. This basically means that we are filtering outgoing traffic. So egress filtering ensures that malicious, or just prohibited, traffic is not allowed to leave the network. Of course egress filtering then is the enemy of the hacker.

Usually we don't recommend you to install a firewall as you are well at computer science. But if you want to use one, check the different cons & pros.

#### Proxies and VPNs

only mention that we would use<br>sure you can connect to World<br>bothers. Not going to talk here because of some reason. I can only mention that we would use Google and International services a lot. Please make sure you can connect to World Wide Websites

Offering paid VPN service is illegal, don't sell VPN to others.

#### Grey or Black areas

Don't play with those dangerous things. Any black aspects would get yourself caught, and even grey sometimes is illegal.

spects would get yourself caught,<br>lark net". Sometimes, tor is just<br>gerous and illegal things on the<br>om the pictures, photos, and<br>i from the leaked social media<br>page, and get the victims hooked.<br>27 Tor: tor and tor browser, a trick to connect to the "dark net". Sometimes, tor is just a anonymous tool, but if you still can find every dangerous and illegal things on the dark net.

OSINT(\*): OSINT is a method to find information from the pictures, photos, and videos. Don't try to steal other's personal information from the leaked social media information.

Phishing: from a fake website to construct a similar page, and get the victims hooked.

CTF events usually have 5 categories:

- $F$  Forensics
- \* Cryptography
- \* Web Exploitation
- \* Reverse Engineering
- $\bullet$  Binary Exploitation

on a computer. There are plently<br>ot stored, or worse, covertly<br>bls, as well as being familair with<br> $\frac{1}{2}$ Forensics is the art of recovering the digital trail left on a computer. There are plently of methods to find data which is seemingly deleted, not stored, or worse, covertly recorded.

An important part of Forensics is having the right tools, as well as being familair with the following topics:

- $F$  File Formats
- **\*** EXIF data
- **I** Wireshark & PCAPs
- $\bullet$  What is Wireshark
- \* Stegonagraphy
- <sup>\*</sup> Disk Imaging

# Cryptography

transmit sensitive information<br>wever, a large part of CTFs is<br>approperly implemented. The<br>simple understanding of the<br>crack the code.<br>F writing codes. When it comes<br>restand how data is constructed<br>as a constructed Cryptography is the reason we can use banking apps, transmit sensitive information over the web, and in general protect our privacy. However, a large part of CTFs is breaking widely used encryption schemes which are improperly implemented. The math may seem daunting, but more often than not, a simple understanding of the underlying principles will allow you to find flaws and crack the code.

The word "cryptography" technically means the art of writing codes. When it comes to digital forensics, it's a method you can use to understand how data is constructed for your analysis.

- $*$  XOR
- Cesear Cipher
- Substitution Cipher
- $\bullet$  Vigenere Cipher
- $H$  Hashing Functions
- **Block Ciphers**
- Stream Ciphers
- **RSA**

# Web Exploitation

various programming languages.<br>
Inming langage that the developer<br>
he internet that can show up<br>
<br>
ecurity challenges where the user<br>
vel privelege.<br>  $\frac{1}{31}$ Websites all around the world are programmed using various programming languages. While there are specific vulnerabilities in each programming langage that the developer should be aware of, there are issues fundamental to the internet that can show up regardless of the chosen language or framework.

These vulnerabilities often show up in CTFs as web security challenges where the user needs to exploit a bug to gain some kind of higher level privelege.

Common vulnerabilities to see in CTF challenges:

- **\*** SQL Injection
- \* Command Injection
- \* Directory Traversal
- **\*** Cross Site Request Forgery
- **\*** Cross Site Scripting
- **E** Server Side Request Forgery

# Reverse Engineering

of taking a compiled (machine<br>a more human readable format.<br>is to understand the<br>entify deeper issues. Reverse Engineering in a CTF is typically the process of taking a compiled (machine code, bytecode) program and converting it back into a more human readable format.

Very often the goal of a reverse engineering challenge is to understand the functionality of a given program such that you can identify deeper issues.

- \* Assembly / Machine Code
- $\bullet$  The C Programming Language
- **Disassemblers**
- **Decompilers**

# Binary Exploitation

buter to execute. For the most<br>
ELF files or the occasional<br>
ppic within Cyber Security which<br>
by and exploiting it to gain<br>
s.<br>
pwn' challenges include:<br>
33 Binaries, or executables, are machine code for a computer to execute. For the most part, the binaries that you will face in CTFs are Linux ELF files or the occasional windows executable. Binary Exploitation is a broad topic within Cyber Security which really comes down to finding a vulnerability in the program and exploiting it to gain control of a shell or modifying the program's functions.

Common topics addressed by Binary Exploitation or 'pwn' challenges include:

- \* Registers
- **\*** The Stack
- **E** Calling Conventions
- <sup>\*</sup> Global Offset Table (GOT)
- $\bigstar$  Buffers
- \* Return Oriented Programming (ROP)
- **Binary Security**
- The Heap
- Format String Vulnerability

# Attacks

Tools used for performing various kinds of attacks

- in the Middle) attacks. \* Bettercap - Framework to perform MITM (Man in the Middle) attacks.
- \* Yersinia Attack various protocols on layer 2.

# Crypto

Tools used for solving Crypto challenges

- $\bullet$  CyberChef Web app for analysing and decoding data.
- $\bullet$  FeatherDuster An automated, modular cryptanalysis tool.
- $\bullet$  Hash Extender A utility tool for performing hash length extension attacks.
- $\bullet$  padding-oracle-attacker A CLI tool to execute padding oracle attacks.
- **E** PkCrack A tool for Breaking PkZip-encryption.
- I data.<br>
alysis tool.<br>
h length extension attacks.<br>
badding oracle attacks.<br>
ion ciphers or vigenere ciphers<br>
e key with various attack.<br>
of p and q.<br>
er.<br>
35  $\bullet$  QuipQuip - An online tool for breaking substitution ciphers or vigenere ciphers (without key).
- ★ RSACTFTool A tool for recovering RSA private key with various attack.
- $\cdot$  RSATool Generate private key with knowledge of p and q.
- $\bullet$  XORTool A tool to analyze multi-byte xor cipher.

# Bruteforcers

Tools used for various kind of bruteforcing (passwords etc.)

- **E** Hashcat Password Cracker
- $\bullet$  Hydra A parallelized login cracker which supports numerous protocols to attack
- **I** John The Jumbo Community enhanced version of John the Ripper.
- \* John The Ripper Password Cracker.
- \* Nozzlr Nozzlr is a bruteforce framework, trully modular and script-friendly.
- \* Ophcrack Windows password cracker based on rainbow tables.
- **I** Patator Patator is a multi-purpose brute-forcer, with a modular design.
- s etc.)<br>
Its numerous protocols to attack<br>
of John the Ripper.<br>
modular and script-friendly.<br>
rainbow tables.<br>
, with a modular design.<br>
g large numbers of HTTP<br>
36 Turbo Intruder - Burp Suite extension for sending large numbers of HTTP requests

# Exploits

Tools used for solving Exploits challenges

- DLLInjector Inject dlls in processes.
- $\bullet$  libformatstr Simplify format string exploitation.
- $\blacksquare$  Metasploit Penetration testing software.
- :ve('/bin/sh', NULL, NULL) call.<br>37<br>37  $\bullet$  one gadget - A tool to find the one gadget execve('/bin/sh', NULL, NULL) call.
- $\bullet$  Pwntools CTF Framework for writing exploits.
- \* Qira QEMU Interactive Runtime Analyser.
- \* ROP Gadget Framework for ROP exploitation.
- \* V0lt Security CTF Toolkit.

Tools used for solving Forensics challenges

- \* Aircrack-Ng Crack 802.11 WEP and WPA-PSK keys.
- $\blacktriangleright$  Audacity Analyze sound files (mp3, m4a, whatever).
- \* Bkhive and Samdump2 Dump SYSTEM and SAM files.
- **F** CFF Explorer PE Editor.
- $\triangleq$  Creddump Dump windows credentials.
- Express (Keys.<br>
Name files.<br>
In the files.<br>
In control systems.<br>
In countable images.<br>
In this control.<br>
In the control.<br>
In the control.<br>
In the control.<br>
In the control.<br>
In the control.<br>
In the control.<br>
In the control.  $\bullet$  DVCS Ripper - Rips web accessible (distributed) version control systems.
- Exif Tool Read, write and edit file metadata.
- $\bullet$  Extundelete Used for recovering lost data from mountable images.
- $\bullet$  Fibratus Tool for exploration and tracing of the Windows kernel.
- Foremost Extract particular kind of files using headers.

Tools used for solving Forensics challenges

- $\bullet$  Fsck.ext4 Used to fix corrupt filesystems.
- $\bullet$  Malzilla Malware hunting tool.
- \* NetworkMiner Network Forensic Analysis Tool.
- **I** PDF Streams Inflater Find and extract zlib files compressed in PDF files.
- s compressed in PDF files.<br>mp all of the chunk-level<br>exes.<br>39 **I** Pngcheck - Verifies the integrity of PNG and dump all of the chunk-level information in human-readable form.
- $\bullet$  ResourcesExtract Extract various filetypes from exes.

Tools used for solving Forensics challenges

- $\blacktriangleright$  Shellbags Investigate NT USER.dat files.
- **E** Snow A Whitespace Steganography Tool.
- ★ USBRip Simple CLI forensics tool for tracking USB device artifacts (history of USB events) on GNU/Linux.
- $\bullet$  Volatility To investigate memory dumps.
- $\bullet$  Wireshark Used to analyze pcap or pcapng files
- USB device artifacts (history of<br>s<br>and allows you to read offline<br>sired Registry key in .reg file<br>tries.  $\bullet$  OfflineRegistryView - Simple tool for Windows that allows you to read offline Registry files from external drive and view the desired Registry key in .reg file format.
- Registry Viewer $\left(\widehat{\mathsf{R}}\right)$  Used to view Windows registries.

# Networking

Tools used for solving Networking challenges

- \* Masscan Mass IP port scanner, TCP port scanner.
- ner.<br>
r default gateway.<br>
r default gateway.<br>
very and security auditing.<br>
41  $\blacktriangleright$  Monit - A linux tool to check a host on the network (and other non-network activities).
- $\bullet$  Nipe Nipe is a script to make Tor Network your default gateway.
- I Nmap An open source utility for network discovery and security auditing.
- $*$  Wireshark Analyze the network dumps.
- \* Zeek An open-source network security monitor.
- \* Zmap An open-source network scanner.

# Reversing

- \* Androguard Reverse engineer Android applications.
- $\bullet$  Angr platform-agnostic binary analysis framework.
- \* Apk2Gold Yet another Android decompiler.
- \* ApkTool Android Decompiler.
- <sup>★</sup> Barf Binary Analysis and Reverse engineering Framework.
- $\bullet$  Binary Ninja Binary analysis framework.
- **E** BinUtils Collection of binary tools.
- $\bullet$  BinWalk Analyze, reverse engineer, and extract firmware images.
- \* Boomerang Decompile x86/SPARC/PowerPC/ST-20 binaries to C.
- $\triangle$  ctf import run basic functions from stripped binaries cross platform.
- ons.<br>International controller and the set of the set of the set of the set of the set of the set of the set of the set of the set of the set of the set of the set of the set of the set of the set of the set of the set of t  $\bullet$  cwe checker - cwe checker finds vulnerable patterns in binary executables.
- $\bullet$  demovfuscator A work-in-progress deobfuscator for movfuscated binaries.

# Reversing

- **F** Frida Dynamic Code Injection.
- GDB The GNU project debugger.
- GEF GDB plugin.
- g tools. Similar to IDA Pro.<br>I for OSX and Linux.<br>a and Android APKs.<br>43 <sup>\*</sup> Ghidra - Open Source suite of reverse engineering tools. Similar to IDA Pro.
- **H** Hopper Reverse engineering tool (disassembler) for OSX and Linux.
- \* IDA Pro Most used Reversing software.
- $\bigstar$  Jadx Decompile Android files.
- **I** Java Decompilers An online decompiler for Java and Android APKs.

# Reversing

- $*$  Krakatau Java decompiler and disassembler.
- \* Objection Runtime Mobile Exploration.
- $\bullet$  PEDA GDB plugin (only python2.7).
- $\blacktriangleright$  Pin A dynamic binary instrumentaion tool by Intel.
- ntel.<br>I, focused on game-hacking and<br>Internal Analysis.<br>IM/MIPS which can generate<br>Intilities to hack around GDB<br>Vork.  $\bullet$  PINCE - GDB front-end/reverse engineering tool, focused on game-hacking and automation.
- **I** PinCTF A tool which uses intel pin for Side Channel Analysis.
- $\bullet$  Plasma An interactive disassembler for x86/ARM/MIPS which can generate indented pseudo-code with colored syntax.
- $\bullet$  Pwndbg A GDB plugin that provides a suite of utilities to hack around GDB easily.
- $\blacktriangleright$  radare2 A portable reversing framework.
- Triton Dynamic Binary Analysis (DBA) framework.

# Reversing

- $\bullet$  Uncompyle Decompile Python 2.7 binaries (.pyc).
- **I** WinDbg Windows debugger distributed by Microsoft.
- c).<br>
rosoft.<br>
.h execute, but no read<br>
ActionScript 3<br>
/F files.<br>
s.  $\bullet$  Xocopy - Program that can copy executables with execute, but no read permission.
- $\cdot$  **Z3** A theorem prover from Microsoft Research.
- Detox A Javascript malware analysis tool.
- $\bullet$  Revelo Analyze obfuscated Javascript code.
- \* RABCDAsm Collection of utilities including an ActionScript 3 assembler/disassembler.
- **E** Swftools Collection of utilities to work with SWF files.
- $\star$  Xxxswf A Python script for analyzing Flash files.

# Services

Various kind of useful services available around the internet

- \* CSWSH Cross-Site WebSocket Hijacking Tester.
- ternet<br>I.<br>A particular url.<br>46 \* Request Bin - Lets you inspect http requests to a particular url.

# Steganography

Tools used for solving Steganography challenges

- **E** AperiSolve Aperi'Solve is a platform which performs layer analysis on image (open-source).
- $\triangle$  Convert Convert images b/w formats and apply filters.
- ► Exif Shows EXIF information in JPEG files.
- $\bullet$  Exiftool Read and write meta information in files.
- $\blacktriangleright$  Exiv2 Image metadata manipulation tool.
- Forms layer analysis on image<br>
y filters.<br>
es.<br>
images with optional encryption.<br>
de Javascript tool to<br>
bits'' of other images<br>
47 Image Steganography - Embeds text and files in images with optional encryption. Easy-to-use UI.
- $\bullet$  Image Steganography Online This is a client-side Javascript tool to steganographically hide images inside the lower "bits" of other images
- $\blacksquare$  ImageMagick Tool for manipulating images.
- $\bullet$  Outguess Universal steganographic tool.
- **I** Pngtools For various analysis related to PNGs.

# Steganography

Tools used for solving Steganography challenges

- **E** SmartDeblur Used to deblur and fix defocused images.
- $\bullet$  Steganabara Tool for stegano analysis written in Java.
- **Example 2** SteganographyOnline Online steganography encoder and decoder.
- **EXTERGHEES** Launches brute-force dictionary attacks on JPG image.
- $\bullet$  StegCracker Steganography brute-force utility to uncover hidden data inside files.
- $\bullet$  stegextract Detect hidden files and text in images.
- $\bullet$  Steghide Hide data in various kind of images.
- images.<br>
n Java.<br>
coder and decoder.<br>
cks on JPG image.<br>
co uncover hidden data inside<br>
ges.<br>
ganography operations, such as<br>
n-source).<br>
ues to images.<br>
48  $\bullet$  StegOnline - Conduct a wide range of image steganography operations, such as concealing/revealing files hidden within bits (open-source).
- $\cdot$  Stegsolve Apply various steganography techniques to images.
- \* Zsteg PNG/BMP analysis.

# Web

Tools used for solving Web challenges

- $\bullet$  BurpSuite A graphical tool to testing website security.
- <sup>\*</sup> Commix Automated All-in-One OS Command Injection and Exploitation Tool.
- $*$  Hackbar Firefox addon for easy web exploitation.
- ecurity.<br>Injection and Exploitation Tool.<br>In.<br>Ing, and fuzz HTTP requests and<br>work requests.<br>tool for reconnaissance and<br>se takeover tool. pip install<br>ework.<br>de snippets can be used for<br>and the snippets can be used for ★ OWASP ZAP - Intercepting proxy to replay, debug, and fuzz HTTP requests and responses
- **I** Postman Add on for chrome for debugging network requests.
- $\bullet$  Raccoon A high performance offensive security tool for reconnaissance and vulnerability scanning.
- $\bullet$  SQLMap Automatic SQL injection and database takeover tool. pip install sqlmap
- \* W3af Web Application Attack and Audit Framework.
- **E** XSSer Automated XSS testor
- I CHYbeta/Code-Audit-Challenges vulnerable code snippets can be used for source code audit challenges (in Chinese)

# Operating Systems

I Penetration testing and security lab Operating Systems

- **Android Tamer Based on Debian.**
- **E** BackBox Based on Ubuntu
- **E** BlackArch Linux Based on Arch Linux.
- **Execure F** Fedora Security Lab Based on Fedora.
- $\bullet$  Kali Linux Based on Debian.
- \* Parrot Security OS Based on Debian.
- **F** Pentoo Based on Gentoo.
- \* URIX OS Based on openSUSE.
- $\bullet$  Wifislax Based on Slackware.
- **F** Flare VM Based on Windows
- **F** REMnux Based on Debian.

# Starter Packs

Collections of installer scripts, useful tools

- <sup>\*</sup> CTF Tools Collection of setup scripts to install various security research tools.
- various security research tools.<br>plifies install of tools and<br> $\frac{1}{51}$ I LazyKali - A 2016 refresh of LazyKali which simplifies install of tools and configuration.

#### Not recommend to use

As a CTF player, don't use those stupid software

- \* CMD. We have an alternative: PowerShell. Forget CMD.
- et CMD.<br>good at all. If you don't want to<br>your computer.<br>.<br>.<br>sensitive words"? Don't use it.<br>.  $\blacktriangleright$  winrar, 2345 compress, or 360 compress. It's not good at all. If you don't want to use command, use 7-zip or something else.
- \* Any anti-virus. Don't run un-trusted software on your computer.
- $\bullet$  Baidu. Don't know why this search engine exists.
- **EXTEN** CSDN. Medium, Stack overflow are much better.
- I Gitee. Do you like some code check about the "sensitive words"? Don't use it.
- $\bullet$  to be add.

# Tutorials

Tutorials to learn how to play CTFs

- <sup>\*</sup> CTF Field Guide Field Guide by Trails of Bits
- <sup>\*</sup> CTF related notes Personal CTFs and beyond notes (in Chinese)
- <sup>\*</sup> CTF Resources Start Guide maintained by community
- <sup>\*</sup> CTF Tricks by Phithon CTF tricks about Web (in Chinese)
- <sup>\*</sup> CTF-pwn-tips Some tips about pwn
- $\bullet$  firmianay/CTF-All-In-One all CTF related tutorials complied in one book (in Chinese)
- $\bullet$  How to Get Started in CTF Short guideline for CTF beginners by Endgame
- Intro. to CTF Course A free course that teaches beginners the basics of forensics, crypto, and web-ex.
- $\bullet$  IppSec Video tutorials and walkthroughs of popular CTF platforms.
- $\bullet$  LiveOverFlow Video tutorials on Exploitation.
- $\bullet$  MIPT CTF A small course for beginners in CTFs (in Russian)
- ★ OWASP Mutillidae 2 Project a free, open source, deliberately vulnerable web-application providing a target for web-security enthusiest
- notes (in Chinese)<br>
munity<br>
(in Chinese)<br>
rials complied in one book (in<br>
CTF beginners by Endgame<br>
ss beginners the basics of<br>
pular CTF platforms.<br>
Fs (in Russian)<br>
ce, deliberately vulnerable<br>
ty enthusiest<br>
ester Insti **F** RITSEC - RITSEC is a student run club at Rochester Institute of Technology. There are some CTF writeups and shares in this team repository.

### Wargames

- $\bullet$  247ctf A learning oriented real CTF platform with challenges covering across web, cryptography, networking, reversing and exploitation.
- \* Backdoor Security Platform by SDSLabs.
- with challenges covering across<br>ploitation.<br>collected from the past real CTF<br>rygets to attack.<br>y of computer security issues.<br>g curve, and write-ups for each<br>said wite-ups for each<br>said write-ups for each  $\bullet$  buuoj - A CTF training platform with challenges collected from the past real CTF contests around the world. (in Chinese)
- <sup>\*</sup> Crackmes Reverse Engineering Challenges.
- $\bullet$  CryptoHack Fun cryptography challenges.
- $\triangleq$  echoCTF.RED Online CTF with a variety of targets to attack.
- $\bullet$  Exploit Exercises Variety of VMs to learn variety of computer security issues.
- $\blacktriangleright$  Exploit. Education Variety of VMs to learn variety of computer security issues.
- $\blacktriangleright$  Gracker Binary challenges having a slow learning curve, and write-ups for each level.

# Wargames

- $\cdot$  Hack The Box Weekly CTFs for all types of security enthusiasts.
- $H$  Hack This Site Training ground for hackers.
- ₹ Hacker101 CTF from HackerOne
- $\blacktriangleright$  Hacking-Lab Ethical hacking, computer network and security challenge platform.
- **H** Hone Your Ninja Skills Web challenges starting from basic ones.
- <sup>\*</sup> IO Wargame for binary challenges.
- $\bullet$  jarvisoj A CTF training platform developed by Jarvis from USSLab in ZJU.
- $*$  Microcorruption Embedded security CTF.
- <sup>\*</sup> Over The Wire Wargame maintained by OvertheWire Community.
- $\bullet$  PentesterLab Variety of VM and online challenges (paid).
- Exercity enthusiasts.<br>
A and security challenge platform.<br>
Internal said ones.<br>
Jarvis from USSLab in ZJU.<br>
Internal said of the View Community.<br>
Internal said of the View Community.<br>
Internal said of the View Community.<br> **I** PicoCTF - All year round ctf game. Questions from the yearly picoCTF competition.
- **F** PWN Challenge Binary Exploitation Wargame.

# Wargames

- **E** Pwnable kr Pwn Game.
- $\bullet$  Pwnable.tw Binary wargame.
- $\blacktriangleright$  Pwnable.xyz Binary Exploitation Wargame.
- $\cdot$  Reversin.kr Reversing challenge.
- **E** Ringzer0Team Ringzer0 Team Online CTF.
- $\bullet$  Root-Me Hacking and Information Security learning platform.
- \* ROP Wargames ROP Wargames.
- **I** SANS HHC Challenges with a holiday theme released annually and maintained by SANS.
- **I** SmashTheStack A variety of wargames maintained by the SmashTheStack Community.
- rning platform.<br>Leased annually and maintained<br>Ined by the SmashTheStack<br>many different categories. Has<br>Formally and the SmashTheStack<br>Formally and the SmashTheStack<br>Formally and Small ★ Viblo CTF - Various amazing CTF challenges, in many different categories. Has both Practice mode and Contest mode.

#### Wargames

- $\bullet$  VulnHub VM-based for practical in digital security, computer application & network administration.
- $\bullet$  W3Challs A penetration testing training platform, which offers various computer challenges, in various categories.
- $\bullet$  WebHacking Hacking challenges for web.
- $\bullet$  CTFTraining CTF challenge's source code, writeup collected from the past real CTF contests around the world. (in Chinese)
- I My CTF Web Challenges CTF challenge's source code, writeup and some idea explanation. All about Web.
- rity, computer application &<br>m, which offers various computer<br>teup collected from the past real<br>ce code, writeup and some idea<br>non delibrated vulnerabilities. (in<br>space of the system of the system of the system of the syst  $\blacktriangleright$  Pikachu - PHP web application with some common delibrated vulnerabilities. (in Chinese)

# **Websites**

Various general websites about and on CTF

- **A** Awesome CTF Cheatsheet CTF Cheatsheet.
- nd around the worlds. <sup>\*</sup> CTF Time - General information on CTF occuring around the worlds.
- \* Reddit Security CTF Reddit CTF category.

# Wikis

Various Wikis available for learning about CTFs

- $\bullet$  Bamboofox Chinese resources to learn CTF
- $\bullet$  bi0s Wiki Wiki from team bi0s.
- <sup>\*</sup> CTF Cheatsheet CTF tips and tricks.
- Chinese and English)<br>
<sub>59</sub> <sup>\*</sup> CTF-Wiki - Open Wiki for beginners in CTFs (in Chinese and English)
- $\cdot$  ISIS Lab CTF Wiki by Isis lab
- \* OpenToAll Open To All Knowledge Base

# Writeups Collections

Collections of CTF write-ups

- ★ 0e85dc6eaf Write-ups for CTF challenges by 0e85dc6eaf
- $\bullet$  Captf Dumped CTF challenges and materials by psifertex.
- examples the set of the set of the set of the set of the set of the set of the set of the set of the set of the set of the set of the set of the set of the set of the set of the set of the set of the set of the set of the  $\bullet$  CTF write-ups (community) - CTF challenges  $+$  write-ups archive maintained by the community.
- $\bullet$  CTFTime Scrapper Scraps all writeup from CTF Time and organize which to read first.
- **H** HackThisSite CTF write-ups repo maintained by HackThisSite team.
- $\bullet$  Mzfr CTF competition write-ups by mzfr
- $\bullet$  pwntools writeups A collection of CTF write-ups all using pwntools.
- $\bullet$  SababaSec A collection of CTF write-ups by the SababaSec team
- \* Shell Storm CTF challenge archive maintained by Jonathan Salwan.
- Smoke Leet Everyday CTF write-ups repo maintained by SmokeLeetEveryday team.

# Keywords to explore

- $\bullet$  tips ex: exploit tips php / exploit tips java / exploit tips python
- $*$  tricks
- $\bullet$  cheatsheet ex: php security cheatsheet
- $\bullet$  checklist ex: php security checklist
- $\bullet$  bypass ex: bypass WAF / bypass sql injection prevention
- $\bullet$  vulnerability database find known vulnerabilities related to challenge's runtime
- exploit tips python<br>
In the set of the contract of the contract of the set of the set of the set of the set of the set of the set of the set of the set of the set of the set of the set of the set of the set of the set of t  $\bullet$  Feature Keywords in CTF challenges - find known or similar challenges and writeups

# Common search techniques

Search social media

Put in front of a word to search social media. For example: twitter.

Search for a price

Put \$ in front of a number. For example: camera \$400.

Search hashtags

Put  $#$  in front of a word. For example:  $#$ throwbackthursday

Exclude words from your search

example: twitter.<br>
100.<br>
hursday<br>
xample, jaguar speed -car<br>
62 Put - in front of a word you want to leave out. For example, jaguar speed -car

### Common search techniques

Search for an exact match

Put a word or phrase inside quotes. For example, "tallest building".

Search within a range of numbers

Put .. between two numbers. For example, camera \$50..\$100.

Combine searches

llest building".<br>50..\$100.<br>marathon OR race.<br>. Put "OR" between each search query. For example, marathon OR race.

#### Common search techniques

Search for a specific site

Put "site:" in front of a site or domain. For example, site:youtube.com or site:.gov.

Search for related sites

site:youtube.com or site:.gov.<br>Xnow. For example,<br>results. Put "related:" in front of a web address you already know. For example, related:time.com.

See Google's cached version of a site

Put "cache:" in front of the site address.

Important: Not all search operators return exhaustive results.

# is-the-single-most-influential-<br>3<br>a specific book at the beginning<br>?<br>ge of things.<br>her. To search the answers of the<br>65 https://stackoverflow.com/questions/1711/what-is-the-single-most-influentialbook-every-programmer-should-read/1713%231713

If you could go back in time and tell yourself to read a specific book at the beginning of your career as a developer, which book would it be?

I expect this list to be varied and to cover a wide range of things.

To search: Use the search box in the upper-right corner. To search the answers of the current question, use inquestion:this. For example:

inquestion:this "Code Complete"

# https://github.com/EbookFoundation/free-programming-books

This list was originally a clone of StackOverflow - List of Freely Available Programming Books with contributions from Karan Bhangui and George Stocker.

mming-books<br>
t of Freely Available<br>
Bhangui and George Stocker.<br>
Ilaborative updating and<br>
s most popular repositories, with<br>
and 43,000+ forks.<br>
b, a not-for-profit organization<br>
ving, and sustainability of free<br>
tax-dedu The list was moved to GitHub by Victor Felder for collaborative updating and maintenance. It has grown to become one of GitHub's most popular repositories, with 200,000+ stars, 6100+ commits, 1600+ contributors, and 43,000+ forks.

The Free Ebook Foundation now administers the repo, a not-for-profit organization devoted to promoting the creation, distribution, archiving, and sustainability of free ebooks. Donations to the Free Ebook Foundation are tax-deductible in the US.

# $\frac{1}{2}$ <br>  $\frac{1}{2}$ <br>  $\frac{1}{2}$ https://github.com/justjavac/free-programming-books-zh\_CN Chinese version of programming books recommend.

Topics that we covered:

- $\triangle$  CTF introduction
- <sup>+</sup> Categories
- $\bullet$  Tools and resources to CTF
- $H$  How to use search engines
- \* Related books

I That's a lot of things, make sure you review today's contents.

The time schedule of CTF team can be access:

```
https://wiki.compass.college/Tutorial/Schedule/2022Summer/
```
Summer/<br>I don't upset if you feel it's<br>er anything today.<br>. Now we are under a training process of 2 months and don't upset if you feel it's confusing today. And we are not yet ask you to master anything today.

Also, you can use our platform to solve challenges:

https://compass.ctfd.io/

# How to join COMPASS CTF team?

We do have some grading principles related to following:

- ng:<br>Itions: 30%.<br>2006.  $\blacktriangleright$  Evaluation of the weekly challenges, and competitions: 30%.
- $\bullet$  Remark from the team members: 10%
- $\blacktriangleright$  The sharing and the report score: 15%.
- $\bullet$  The final exam: 100%

Glad to have you in CTF team!

What you should do today:

- des on the VPS.<br>to the CTF.<br>71 1. Try to use some Linux distribution, or try some codes on the VPS.
- 2. Connect to Google, and search something related to the CTF.
- 3. Write some Python codes.
- 4. Talk with your teammate.